مؤسسه فرهنگی هنری ديباگران تهران

*به نام خدا* 

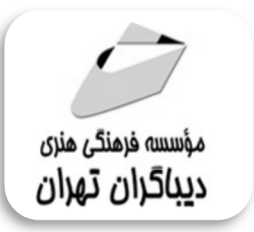

# **آموزش دینامیک سیالات محاسباتی با نرم افزار**

# **جهت دریافت دیسک همراه این کتاب از لینک زیر استفاده نمایید: CCM-STAR**

 **dl.dibagarantehran.ir/CDDIBA/starccm.rar**

**مؤلفان: مهندس مهدي یادگاري مهندس سیده سمیراکیا مهندس شاهین تیمورپور مهندس حمیدرضا جهانگیري** 

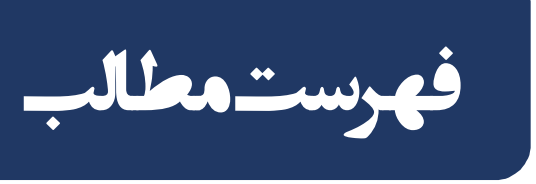

...............................

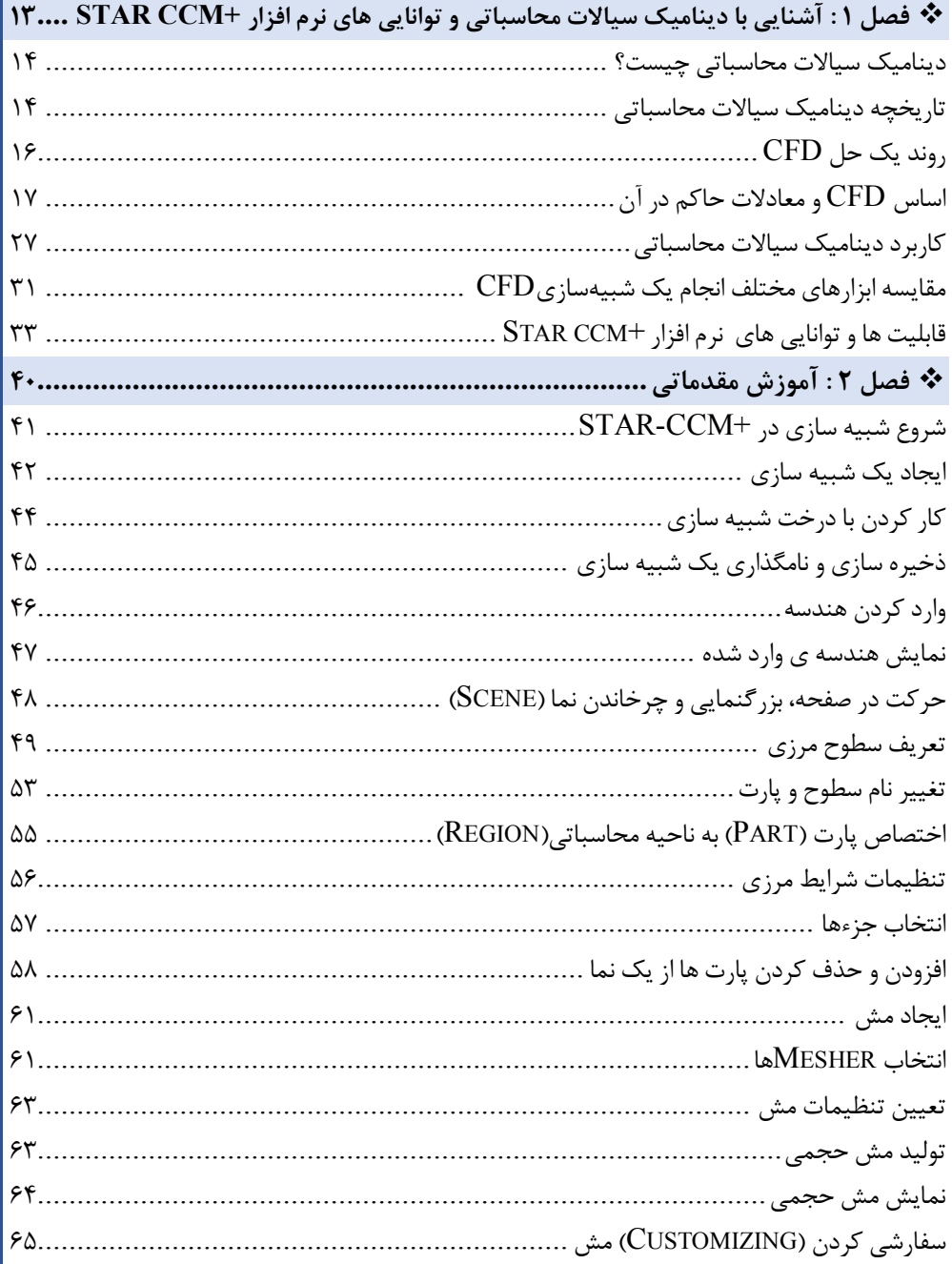

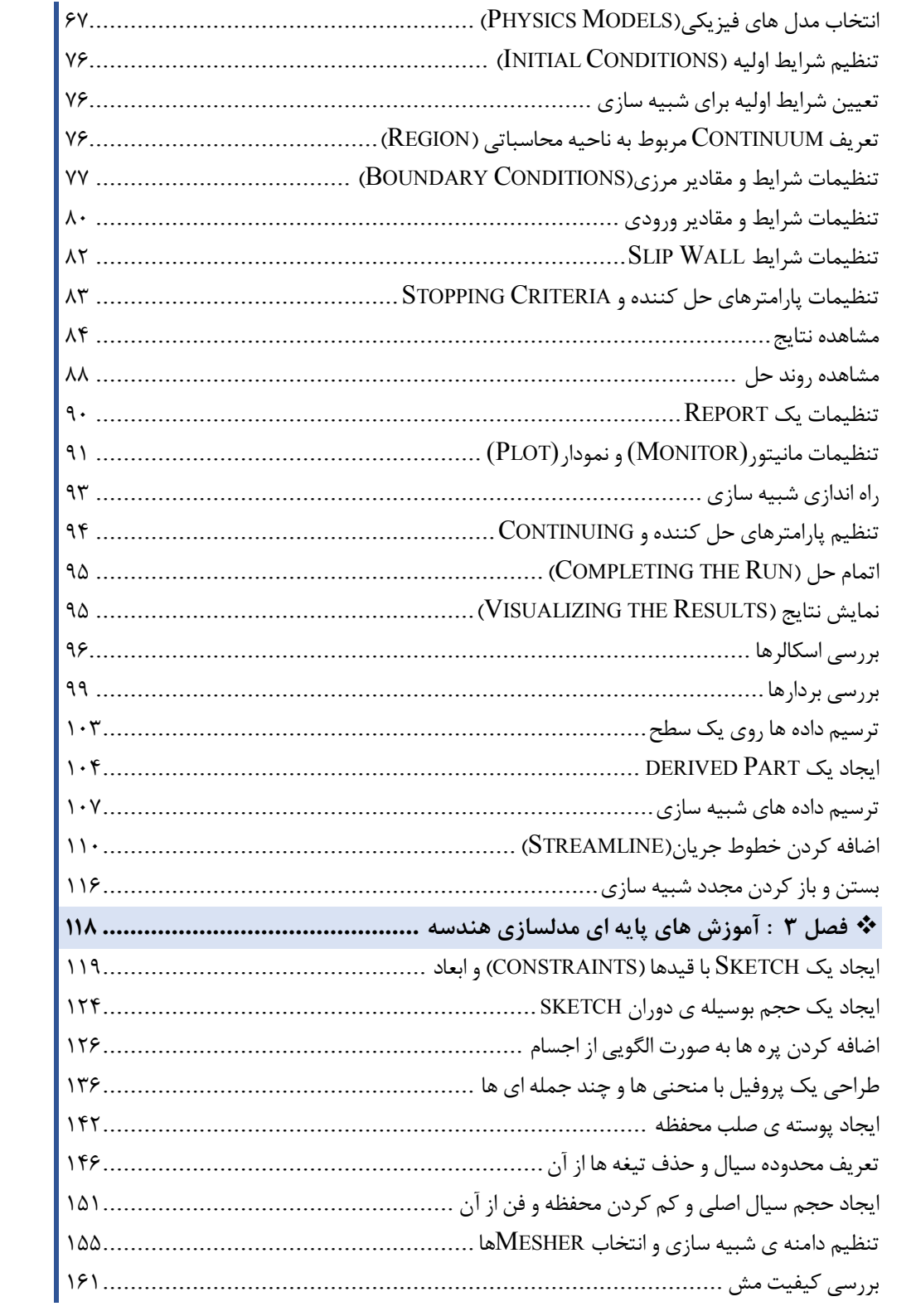

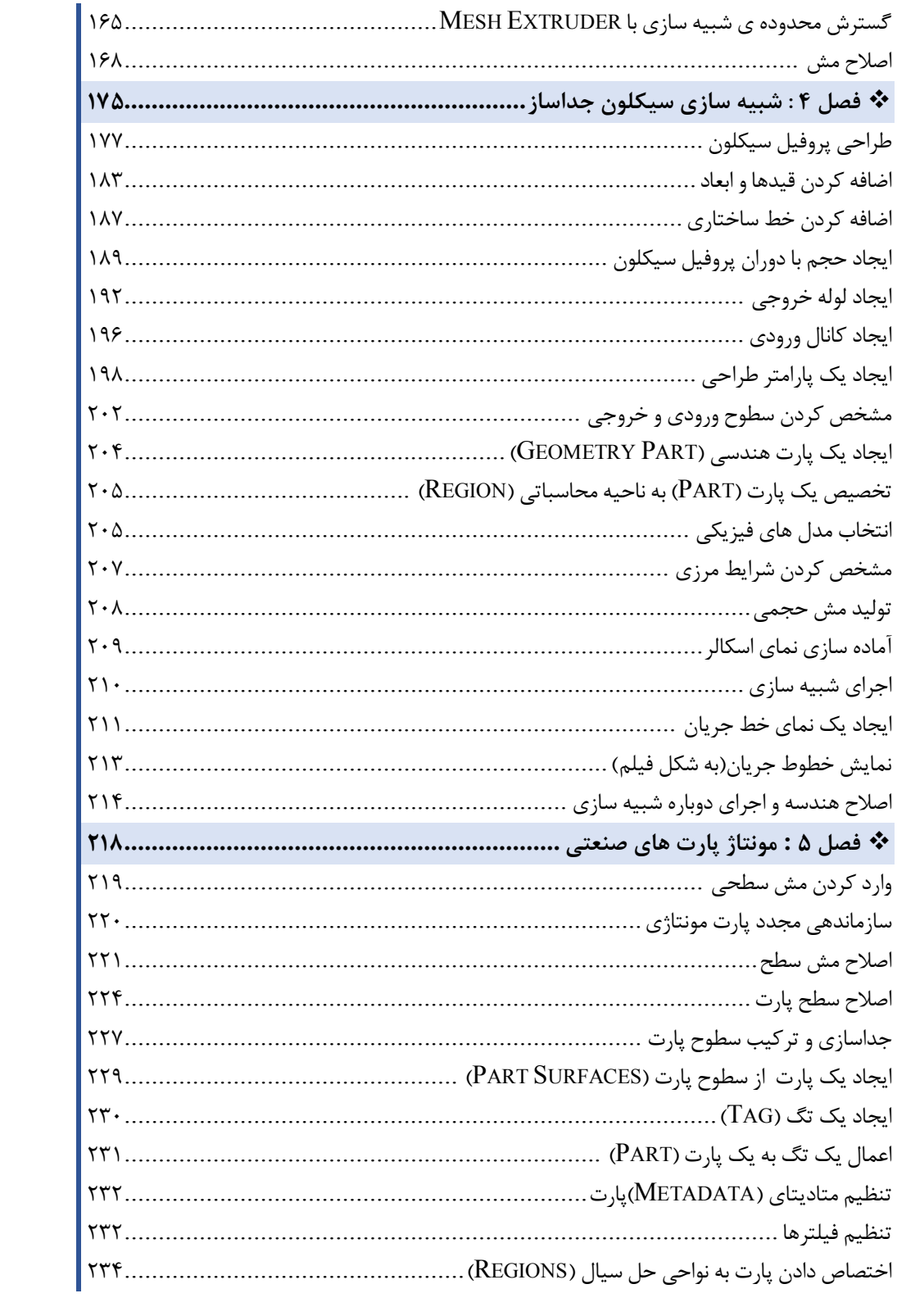

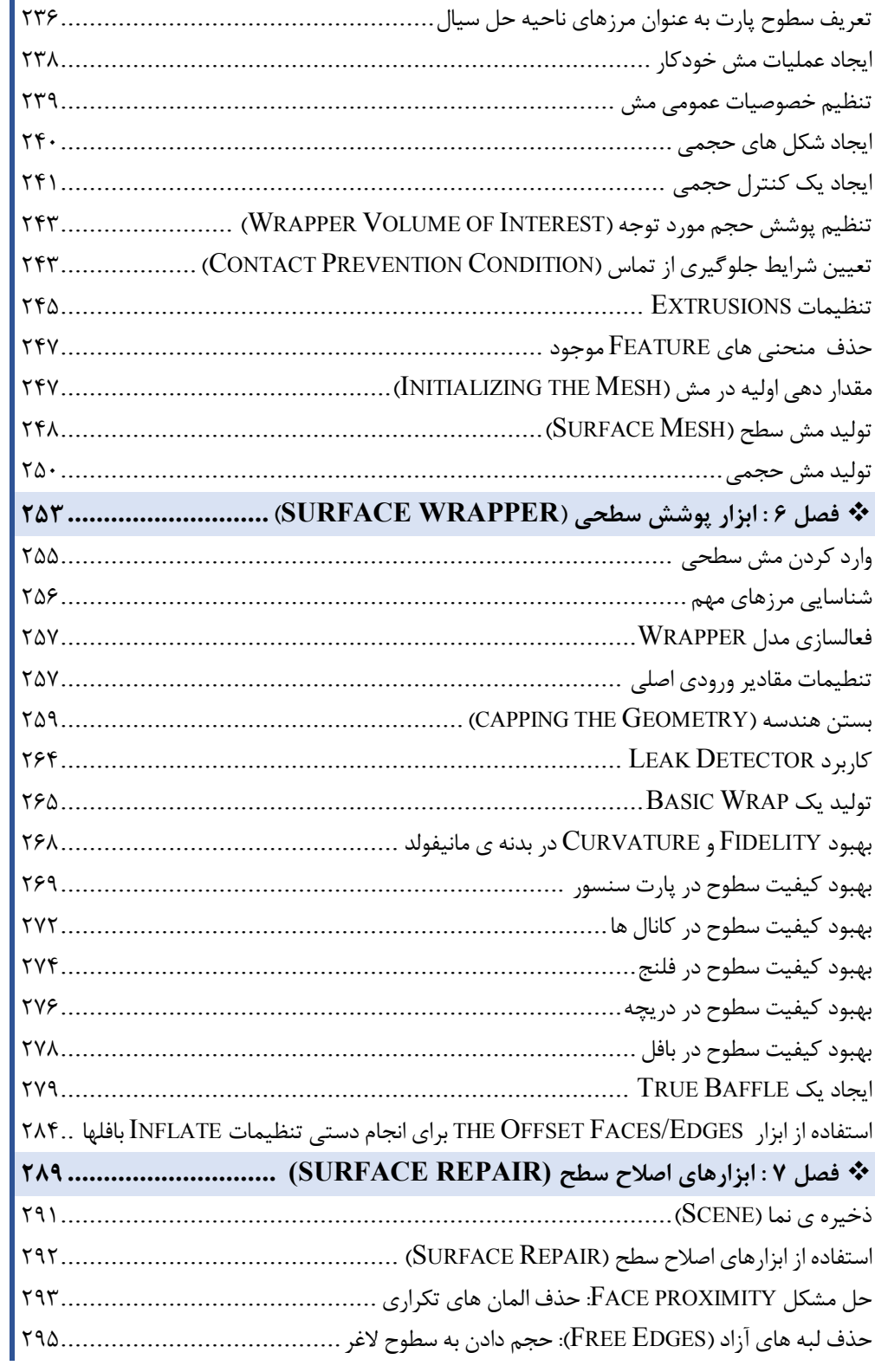

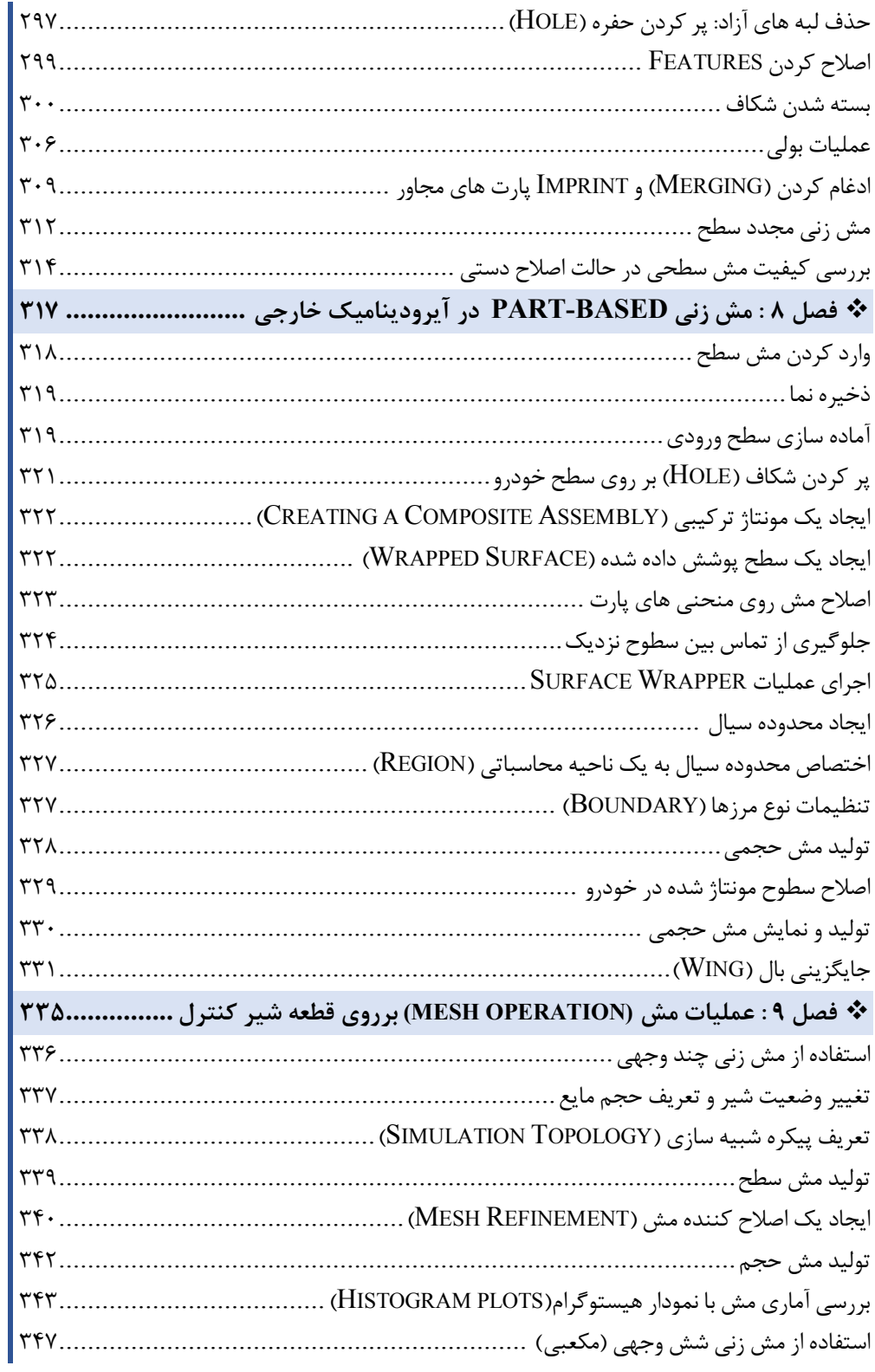

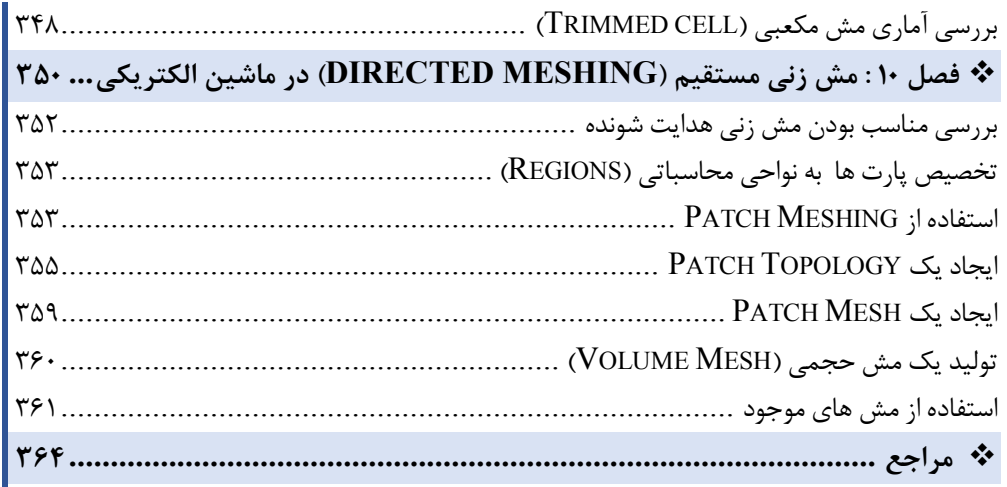

مقدمه ناشر

ات ار ان ان  مۇسسە**فرىكى بىنرى دىباكران تىران** د*ر <sub>عرصە</sub>كىآب بايى است ك*ە بتوند<br>ئ  $\overline{\phantom{a}}$  $\ddot{\mathbf{z}}$ ا د.-  ا - ا ن ر ر و \$% # روز ! مرکباب دیباکران تهران، یک فرصت جدید سغلی<br>مستقینه

حمد از سپاس ايزد منان را با با بيكران از كه بيكران خود بيكراني در راهي بيكراني بيكراني و سپاس ايزاني دارد.<br>ارتقای دانش عمومی و فرهنگی اين مرز و بوم در زمينه چاپ و نشر كتب علمی دانشگاهی، علوم پايه و<br>داريم، مؤثر واقع شويم. ارتقاي دستي عمومي و فرمنگي بين مرز و بوم در زمينه چيپ و نشر كتب عشي مستقي مي مور پايه و<br>به ويژه علوم كامپيوتر و انفورماتيک گامهايي هرچند كوچک برداشته و در انجام رسالتي كه بر عهده<br>گستيدگي علوم و توسعه مونافزون آن شيارطي با داريم، مؤثر واقع شويم.<br>گستردگي علوم و توسعه روزافزون آن، شرايطي را به وجود آورده كه هر روز شاهد تحولات اساسي

ديم، از راز عالم ريم.<br>گستردگي علوم و توسعا<br>چشمگيري در سطح جھ گر گي گرد از گرد کردر گردن آن گسترش و توسعه نياز به منابع مختلف از جمله کتاب را به<br>چشمگيری در سطح جهان هستيم. اين گسترش و توسعه نياز به منابع مختلف از جمله کتاب را به<br>عنوان قديميترين و راحتترين راه دستيابي به اطلاعات و اط عنوان قديمىترين و راحتترين راه دستيابى به اطلاعات و اطلاعرسانى، بيش از پيش روشن مىنمايد.<br>در اين راستا، واحد انتشارات مؤسسه فرهنگى هنرى ديباگران تهران با همكارى جمعى از اساتيد،

عنوان قديمي ترين و راحت ترين راه دستيابي به اصافات و اصابي بيش از پيش روشن مي سيستر<br>در اين راستا، واحد انتشارات مؤسسه فرهنگي هنري ديباگران تهران با همكاري جمعي از اساتيد،<br>مؤلفان، مترجمان، متخصصان، پژوهشگران، محققان و نيز در ين راستان را با كردر كردر كردر كانتي كردن با كردن با كردن با همكاري با كردن با با كردن با با هم كرد كند.<br>مؤلفان، مترجمان، متخصصان، پژوهشگران، محققان و نيز پرسنل ورزيده و ماهر در زمينه امور نشر<br>با كيفيت مناسب در اختيار درصدد هستند تا با تلاشهای مستمر خود برای رفع کمبودها و نیازهای موجود، منابعی پُربار، معتبر و<br>با کیفیت مناسب در اختیار علاقمندان قرار دهند.

در مدر هستند با تلاشهاي مستمر از ايران كن مسترد كرد.<br>با كيفيت مناسب در اختيار علاقمندان قرار دهند.<br>كتابى كه در دست داريد با همت **"مهندسان مهدى يادگارى-سيده سميراكيا-شاهين** .<br>کتابی که در دست داريد با همت **"مهندس**<br>**تيمورپور-حميدرضا جهانگيری "** و تلاش جم<br>استيار كاركا دهگرا باستفكر قرار دهند. كتابي كه در دست داريد با همت "**مهندسان مهدي يادگاري-سيده سميرانيا-ساهين**<br>**تيمورپور-حميدرضا جهانگيري "** و تلاش جمعي از همكاران انتشارات ميسر گشته كه شايسته<br>است از يكايک اين گراميان تشكر و قدرداني كنيم.<br>کارشنا **بيمورپور-حميدرضا جهانگيري** " و تلاش جمعي از همكاران انتشارات ميسر گشته كه سايسته<br>است از يكايک اين گراميان تشكر و قدرداني كنيم.<br>كارشناسي و نظارت بر محتوا: **زهره قزلباش** است از يكايک اين گراميان تشكر و قدردانى كنيم.<br>**كارشناسى و نظارت بر محتوا: زهره قزلباش**<br>در خاتمه ضمن سياسگزارى از شما دانش<sub>ا</sub>يژوه گرا*مى* درخواست مى نمايد با مراجعه به آدرس

كارسناسي و نظارت بر محتوا: رهره قزلباس<br>در خاتمه ضمن سپاسگزاری از شما دانش<br>dibagaran.mft.info (ارتباط با مشتری) فرم<br>اسال نیوده انتشابات در اگرانیتم از را که و در خاتمه خاتم سپاسکزاري از شما دانش پژوه گرامي در گراميد شيء به مراجعه به موردس<br>dibagaran.mft.info (ارتباط با مشتری) فرم نظرسنجی را برای کتابی که در دست داريد تکميل و<br>ارسال نموده، انتشارات ديباگران تهران را که جلب رضايت و dibagaran.mft.info رتباط با مشتري، از از اين كتابي كتابي كتابي كتابي كتابي كتابي كرد.<br>ت ديباگران تهران را كه جلب رضايت و وفاداري مشتريان را هدف خود مي داند،<br>از گذشته خدمات و محصولات خود با تقدیم حضورتان نماییم. ر سال شرک در ديبا گران کردن را كه جلب را كه در انتشار را كه كه در كه در كه در كه در كه در گان را مشتريان را مش<br>یاری فرمایید.<br>امیدواریم همواره بهتر از گذشته خدمات و محصولات خود را تقدیم حضورتان نماییم.

ياري مرديبيد.<br>اميدواريم هموار اميدواريم المعروج بهتر از گذشته خدمات و محصولات خدمات الزار كانتيبيم.<br>مدير از<br>مؤسسه فرهنگي هنري

مدير انتشارات<br>مؤسسه فرهنگے هنري ديباگران تهران مؤسسه فرهنگي هنري ديباگران تهران bookmarket@mft.info

## **مقدمه مولف**

با گسترش روز افزون کاربرد کامپیوتر در زندگی بشر ، علم مکانیک سیالات و انتقال حرارت نیـز از آن بـ ی بهـره نبوده است و بسیاري از معادلاتی که پیش از این با روش هاي تحلیلی قابل حل نبـود ، بـا کمـک کامپ یوترهـاي پیشرفته حل شده است تا جایی که شـاخه ی جدیـدی از علـم مکانیـک سـیالات بـا عنـوان مکانیـک سـیالات محاسباتی(CFD) پا به عرصه وجود گذاشت. مکانیک سیالات محاسباتی در ابتدا محدود به کدهای اختصاصـی بود که توسط اشخاص، موسسات، دانشگاهها تهیه و بعضاً بـراي مـوارد شخصـ ی و سـازمان ی مـورد اسـتفاده قـرار میگرفت. با رونق علم مکانیک سیالات محاسباتی به مرور زمان نرم افزارهاي تجاري تهیه و در اختیار عموم قرار گرفت. در سالهاي اخیر نرم افزارهاي متعددي در حوزه مکانیک سیالات محاسباتی توسعه داده شده اسـت کـه در این بین نرم افزار +CCM-STAR یکی از قدرتمندترین آنها به شمار می آید. این نرم افزار براي اولین بار در سال 1980 توسط یک شرکت خصوصی در شهر میلواي آمریکا به بازار عرضه شد . محصولات این نـرم افـزار در سه گروه Design-STAR و CD-STAR+،CCM-STAR قابل استفاده مشتریان بوده و هـم اکنـون این نرم افزار تحت لیسانس شرکت بزرگ زیمنس فعالیت میکند.

امروزه با رشد روزافزون فعالیتهاي صنعتی و دانشگاهی در حوزه مکانیک سیالات ابزارهاي گذشـته بـا توجـه بـه سرعت پایین پاسخگویی، کارآمدي خود را از دست داده اند و محدود به تحلیل در هندسه هـا و مـدلهاي سـاده شده اند. توسعه و استفاده از ابزارهاي بروزتر، که متاسفانه آگاهی نسبت به آنها در داخل کشورکم است ، میتواند در حل مسائل پیچیده تری که با ابزارهای گذشته قابل تحلیل نیستند کمک شایانی باشد. فلذا، طـی تحقیقـات بعمل آمده از بانک نشریات کشور، نهادهای دانشگاهی و موسسات علمـی، کتـابی در زمینــه آمـوزش نـرم افـزار +CCM-STAR+یافت نشد و مطالب آموزشی موجود عمدتا ًبصورت جزوات مختصر میباشند، که اغلـب آنهـا نمیتوانند کاربر را به خوبی براي شبیه سازي مسائل صنعتی و کاربردي راهنمایی کنند. به همـ ین دلیـل بـرآن شدیم تا با تألیف اولین و جدیدترین راهنماي این نرم افزار، مجموعـه اي کامـل و کـاربردي در اختيـار اسـاتيد، دانشجویان، مهندسین و محققین محترم قرار دهیم.

لازم به ذکر است در این کتاب مسائل عمدتاً معطوف به شبیه سازيهاي ساده و راهکارهاي آماده سازي هندسه، که به جرئت میتوان گفت نقطه قوت و برتري این نرم افزار بر بسیاري از نرم افزارهاي مشابه است، میباشـد . در این کتاب آموزش مبتنی بر حل مثال هاي کاربردي به همراه توضیحات راهبردي در برخی قسمت ها و با تکـرار فراوان میباشد.

ما مولفان این کتاب برآنیم که با استفاده از تجربیان و نقطه نظرات شما خوانندگان محترم، جلد دوم ایـن کتـاب را در ادامه جلد یک که به بررسی مسائل کاربردي در صنایع مختلف می پردازد به مرحله چاپ برسانیم. خوانندگان محترم میتوانند نقطـه نظـرات ، پیشـنهادات و انتقـادات خـود را از طریـق آدرس الکترونیکـی زیـر دراختیار ما قرار دهند.

#### **Sh\_teymourpour@yahoo.com**

با تشکر

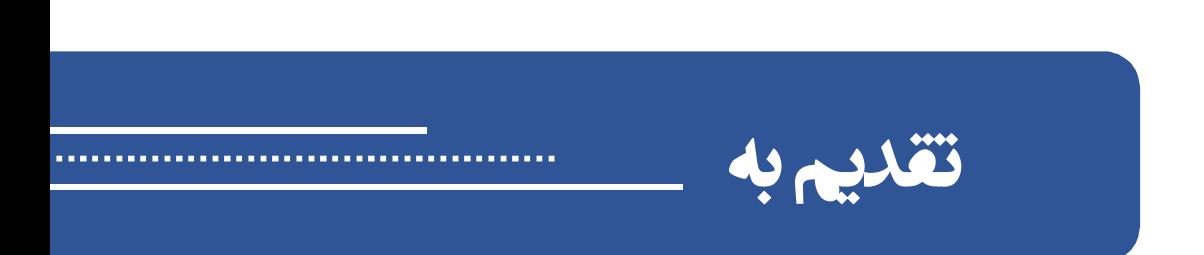

**تقدیم به پدر و مادر عزیزم و همسر عزیزتر از جانم ( مهدي یادگاري) تقدیم به مادر، پدر و همسر عزیزم (سیده سمیرا کیا) تقدیم به پدر و مادر عزیزم (شاهین تیمورپور) تقدیم به پدر، مادر و همسر عزیزم (حمیدرضا جهانگیري) با تشکر از ریاست محترم اداره CFD مرکز تحقیقات ایران خودرو جناب مهندس مهـدوي، انتشارات دیباگران و تمام کسانی که مارا در چاپ این کتاب یاري کردند...** 

### **مقدمه**

دینامیک سیالات محاسباتی (CFD)، حل عددی معادلات دیفرانسیل پارهای مربوط بـه سیسـتمهـای نظیـر جریان سیال، انتقال حرارت و واکنشهاي شیمیایی میباشد کـه بـا اسـتفاده از شـبیه سـازي کـامپیوتري انجـام مے شود.

 در ایـن سـالهـا نـرم افزارهـاي متعـددي در ایـن حـوزه توسـعه داده شـده اسـت، در ایـن بـین نـرم افـزار +CCM-STAR یکی از قدرتمندترین و بهترین نـرم افزارهـاي حـال حاضـر بـراي تحلیـل مسـائل مختلـف دینامیک سـیالات محاسـباتی ( Dynamics Fluid Computational ( اسـت کـه مبتنـی بـر روش حجـم محدود میباشد. تجربه کابران در کار با انواع نرم افزارهاي CFD موید این موضوع است کـه انجـام پـروژه هـاي مختلف با نرم افزار +CCM-STAR بسیار راحت تر از دیگر نرم افزارهاي شبیه سازي سیالات می باشد. نرم افزار +CCM-STAR براي حل مسایل جریان سیال ، انتقـال حـرارت، فرآینـدهاي شـیمیایی، آیرودینامیـک، احتراق، جریانهاي دوفازي و ... به کار میرود؛ بنابراین با کمک نرم افـزار +CCM-STAR مـی تـوان مسـائل مهندسی مکانیک، هوافضا، شیمی، هیدورلیک و ... را بهینهسازي، طراحی و شبیهسازي نمود. از اینرو نـرم افـزار

+CCM-STARبهترین جایگزین براي نرمافزارهاي قدیمی مثل Fluent Ansys، CFX و... میباشد. ایـن نرمافزار داراي محیطی یکپارچه است، بطوریکه تولید هندسه، مشزنی، شبیهسـازي و عملیـات پـس پـردازش را بصورت یکپارچه در یک محیط در خود جاي داده است. میتوان گفت نقطه قوت این نرمافزار فرآیند آماده سازي هندسه و مش زنی دامنه حل میباشد که در این نرم افزار برخلاف دیگـر نـرم افزارهـاي تحلیـل سـیال براحتـی میتوان هندسه را از نرم افزارهاي CAD) مانند کتیا، سالیدورك و...) وارد کرده و با ابزارهاي فراهم شده در این نرم افزار براي تحلیل سیال آماده کرد. بعلاوه این نرم افزار یک محیط مناسـب بـراي طراحـی هندسـه دارد کـه تمامی ابزارهاي مورد نیاز براي تهیه یک هندسه کامل در این محیط فراهم شـده اسـت. عـلاوه بـر آمـاده سـازي هندسه فرآیند مشزنی در این نرم افزار نیز بسیار با سرعت و با دقت بالا انجام میشود و این نرم افـزار از تمـامی انواع مش با سازمان و بیسازمان و مش لایه مرزي پشتیبانی و امکان ایجاد آنهـا را فـراهم مـی کنـد. ابزارهـاي بسیار قدرتمند این نرم افزار در فرآیند پس پردازش شامل تهیه انواع کانتور، نمودار، انیمیشن و... کاربر را از سایر نرم افزارهاي processing post مانند post CFD و اکسل و تک پـلات بـی نیـاز مـی کنـد. ایـن نـرم افـزار حلگرهاي ویژه براي حل مهمترین مسائل صنعتی علی الخصوص در صنعت خودرو، هوافضا و شـیمی دارد کـه از دیگر نقاط تمایز این نرم افزار نسبت به سایر نرم افزارهاي CFD میباشد. ابزارهایی کـه +CCM-STAR در اختیار کاربرانش قرار میدهد براي انجام پروژه با تجزیه و تحلیلهاي کـاملاً حرفـه اي و مهندسـی (در حـوزه ي مکانیک محیط هاي پیوسته) و همچنین اجراي آنالیز بر روي سیالات کاربرد داشـته و امکـان بررسـی و تحلیـل دقیق رفتار و جریان مواد جامد (آنالیز شکل دهی) را نیز فراهم نموده است.

 adapco-CD به عنوان توسعه دهنده این نرم افزار معتقد است که +CCM-STAR با توانـایی بـی نظیـر خود در شبیه سازي و تولید نتایج با کیفیت، می تواند به عنوان یک دستیار حرفه اي در حل مشکلات مربوط بـه مدلهاي با حالات فیزیکی مختلف (Multiphysics (و داراي هندسههاي پیچیـده (از لحـاظ ظـاهري) عمـل نموده و در نهایت باعث افزایش بهرهوري کاربران شود.